# <span id="page-0-0"></span>System-Level Programming

# 7 Operations & Expressions

#### J. Kleinöder, D. Lohmann, V. Sieh, P. Wägemann

Lehrstuhl für Informatik 4 Systemsoftware

Friedrich-Alexander-Universität Erlangen-Nürnberg

Summer Term 2024

<http://sys.cs.fau.de/lehre/ss24>

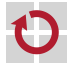

# <span id="page-1-0"></span>Arithmetic Operators **Example 1** = Java

Can be used with all integer and floating-point types

- + addition
- − subtraction
- *⋆* multiplication
- */* division
- unary − negative sign (e. g.,  $-a$ )  $\sim$  multiplication with  $-1$ <br>unary + positive sign (e. g., +3)  $\sim$  no effect
- positive sign (e.g.,  $+3$ )  $\rightarrow$  no effect
- Additionally only for integer types:
	- % modulo (remainder of division)

 $\overline{6}$ 

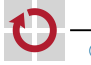

#### Increment/Decrement Operators

Available for integer types and pointers ++ increment (increase by 1) −− decrement (decrease by 1) Left-side operator (prefix)  $++x$  or  $- x$ **First, the value of variable x gets changed**  $\blacksquare$  then, the (new) value of x is used Right-side operator (postfix)  $x++$  or  $x--$ П **first, the (old) value of x is used**  $\blacksquare$  then, the value of x gets changed Examples  $a = 10$ :  $b = a++;$  // b: 10, a: 11  $c = ++a$ ; //  $c$ : 12, a: 12

#### <span id="page-3-0"></span>Comparison of two expressions

- *<* less
- *<*= less or equal
- > greater
- >= greater or equal
- == identical (two equal signs!)
- $!=$  unequal
- Note: The result is of type int  $[\neq]$  Java
	- Result:  $false \mapsto 0$ 
		- $true \rightarrow 1$
	- **The result can be used for calculations**
- Examples .

```
if (a >= 3) \{\cdot \cdot \cdot\}if (a == 3) \{\cdots\}return a * (a > 0); // return 0 if a is negative
```
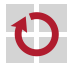

п

# Logic Operators [≈Java]

#### Combining logical values (true / false), commutative

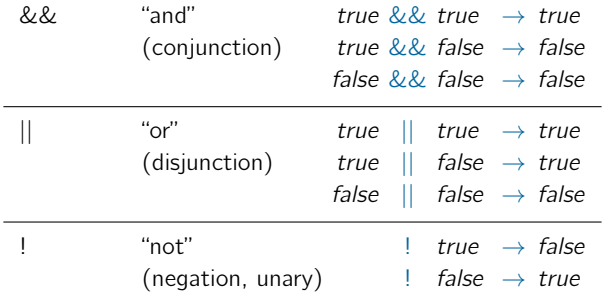

- Note: operands and result are of type  $int$  [ $\neq$ Java]
- **Operand** (input parameter):  $0 \mapsto false$  $\neq 0 \mapsto \textit{true}$
- Result:  $false \mapsto 0$
- 

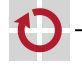

П

 $true \mapsto 1$ 

 $\overline{6}$ 

### Logical Operators – Evaluation  $=$   $=$  Java

The evaluation of a logical expression is terminated as soon as the result is known

Let int  $a = 5$ ; int  $b = 3$ ; int  $c = 7$ ;

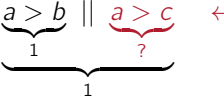

will not be evaluated since the first term already is true

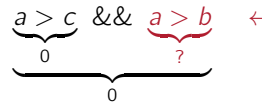

will not be evaluated since the first term already is false

This short-circuit evaluation can have surprising results if subexpressions have side effects!

int  $a = 5$ ; int  $b = 3$ ; int  $c = 7$ ; if (  $a > c$   $\delta\delta$  !func(b) )  $\{\cdots\}$  // func() will not be called

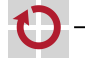

▬

# <span id="page-6-0"></span>Assignment Operators **E**  $=$  Java

General assignment operator  $(=)$ 

- assigns a value to a variable
- example:  $a = b + 23$

Arithmetic assignment operators  $(+=, -=, ...)$ 

- shortened notation for modifying the value of a variable
- **example:**  $a \neq 23$  is equivalent to  $a = a + 23$
- **g** generally:  $a$  op= b is equivalent to  $a = a$  op b for  $op \in \{+, -, \star, /, \%, \lll, \gg, \&, \hat{} \, , | \}$

Examples

```
int a = 8:
a + = 8; // a: 16
a \approx 3; // a: 1
```
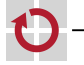

ш

⊓

▬

### Assignments are Expressions!

Assignments can be nested in more complex expressions The result of an assignment is the assigned value.

```
int a, b, c;
a = b = c = 1; // c: 1, b: 1, a: 1
```
■ The use of assignments in arbitrary expressions leads to side effects, which are not always obvious.

 $a += b += c$ : // Value of a and b?

 $\epsilon$ 

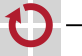

П

# Assignments are Expressions!

Assignments can be nested in more complex expressions The result of an assignment is the assigned value.

```
int a, b, c;
a = b = c = 1; // c: 1, b: 1, a: 1
```
■ The use of assignments in arbitrary expressions leads to side effects, which are not always obvious.

```
a += b += c: // Value of a and b?
```
#### **Particularly dangerous:** use of  $=$  instead of  $=$

In C, logical values are integers:  $0 \mapsto false$ ,  $\emptyset \mapsto true$ 

■ Typical "rookie mistake" of control structures:

if  $(a = 6)$   $\{\cdots\}$  else  $\{\cdots\}$  // BUG: if-branch is always taken!!!

**Compiler possibly gives no warning about the construct as it is a** valid expression!  $\rightarrow$  Programming bug is quite easy to miss!

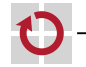

### <span id="page-9-0"></span>Bit Operations [=Java]

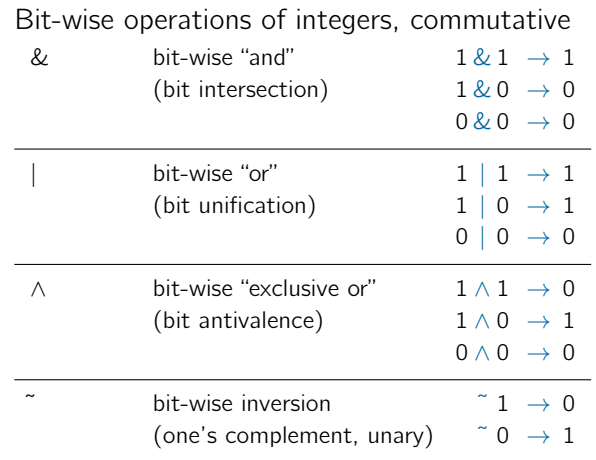

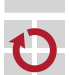

- *<<* bit-wise left shift (on the right side, 0 bits are "inserted")
- *>>* bit-wise right shift (on the left side, 0 bits are "inserted")
- Examples (let x be of type  $uint8_t$ ) ⊓
	- $bit#$
	- x=156 1 0 0 1 1 1 0 0 0x9c

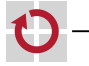

- *<<* bit-wise left shift (on the right side, 0 bits are "inserted")
- *>>* bit-wise right shift (on the left side, 0 bits are "inserted")
- Examples (let x be of type  $uint8_t$ )

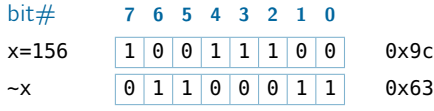

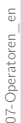

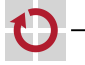

- *<<* bit-wise left shift (on the right side, 0 bits are "inserted")
- *>>* bit-wise right shift (on the left side, 0 bits are "inserted")
- Examples (let x be of type  $uint8_t$ )

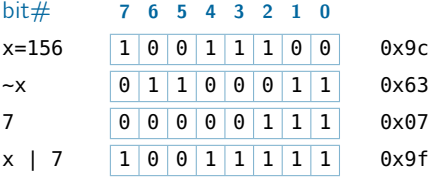

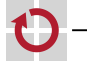

- *<<* bit-wise left shift (on the right side, 0 bits are "inserted")
- *>>* bit-wise right shift (on the left side, 0 bits are "inserted")
- Examples (let x be of type  $uint8_t$ )

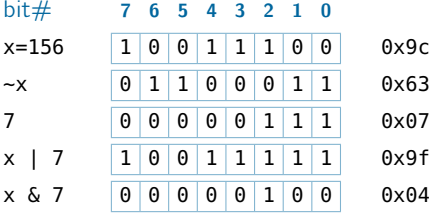

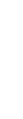

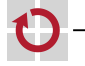

#### Shift operators on integers, not commutative

- *<<* bit-wise left shift (on the right side, 0 bits are "inserted")
- *>>* bit-wise right shift (on the left side, 0 bits are "inserted")
- Examples (let x be of type  $uint8_t)$ )

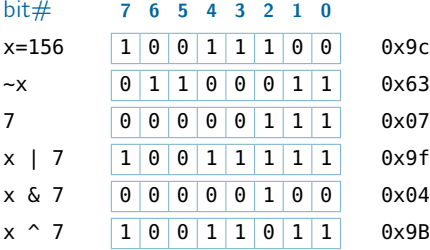

 $\overline{5}$ 

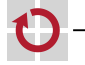

- *<<* bit-wise left shift (on the right side, 0 bits are "inserted")
- *>>* bit-wise right shift (on the left side, 0 bits are "inserted")
- Examples (let x be of type  $uint8_t)$ )

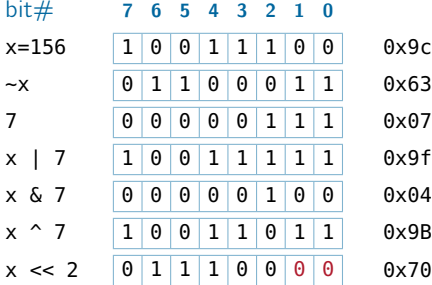

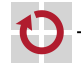

#### Shift operators on integers, not commutative

- *<<* bit-wise left shift (on the right side, 0 bits are "inserted")
- *>>* bit-wise right shift (on the left side, 0 bits are "inserted")
- Examples (let x be of type  $uint8_t)$ )

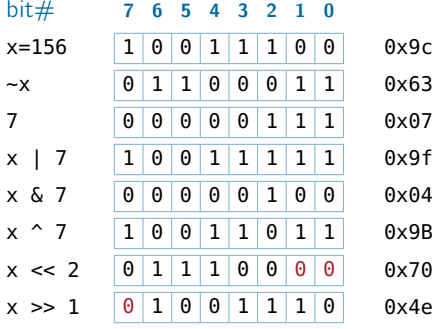

 $\overline{5}$ 

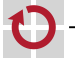

By combining these operations, single bits are set/unset.

#### bit#  $7 \t6 \t5 \t4 \t3 \t2 \t1 \t0$

PORTD ? ? ? ? ? ? ? ? Bit 7 shall be changed without altering other bits!

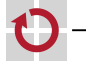

By combining these operations, single bits are set/unset.

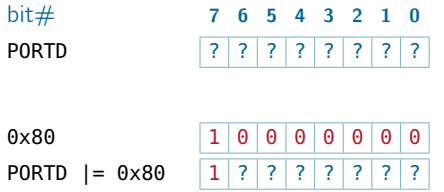

Bit 7 shall be changed without altering other bits!

One bit gets set by or-operation with a mask that only contains a 1 bit at the desired position

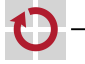

By combining these operations, single bits are set/unset.

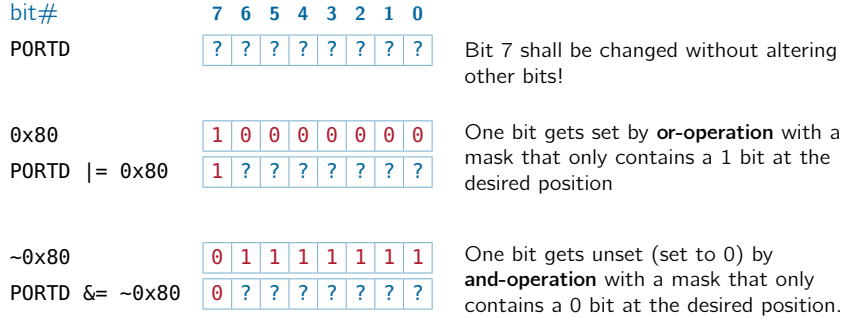

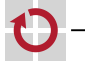

By combining these operations, single bits are set/unset.

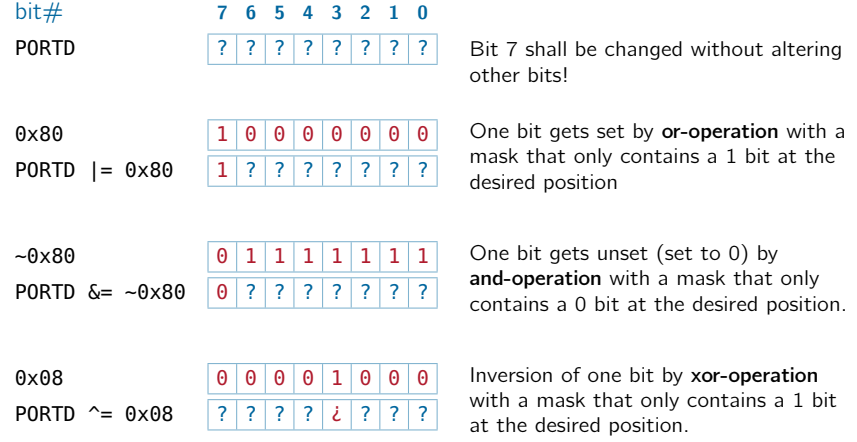

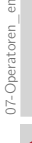

 $\epsilon$ 

### Bit Operations – Usage (continued)

Bit masks are usually given as hexadecimal literals.

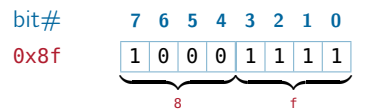

hex digit represents half byte: nibble

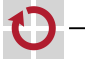

П

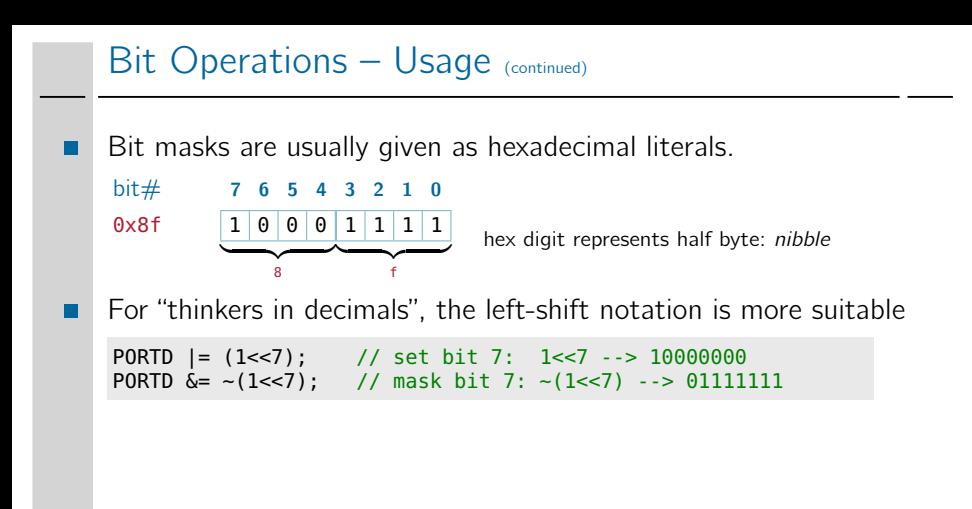

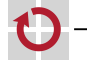

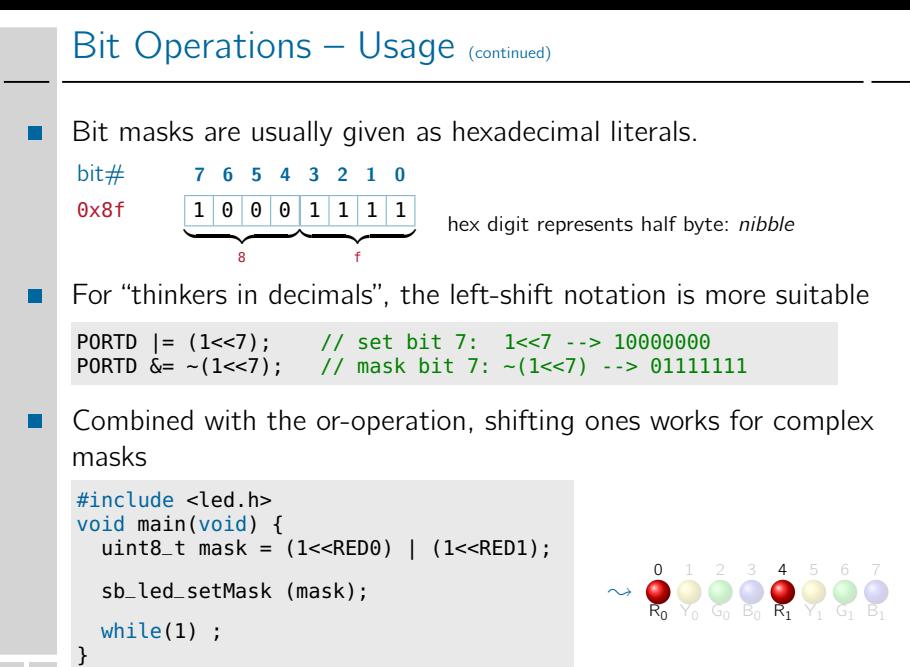

5

# <span id="page-24-0"></span>Conditional Evaluation [≈Java] Formulation of conditions in expressions expression<sub>1</sub> ? expression<sub>2</sub> : expression<sub>3</sub> **first**, expression<sub>1</sub> gets evaluated  $\begin{array}{lll} - & \textrm{expression}_1 \neq 0 \; (\textrm{true}) & \sim & \textrm{expression}_2 \; \textrm{is the result} \\ - & \textrm{expression}_1 = 0 \; (\textrm{false}) & \sim & \textrm{expression}_3 \; \textrm{is the result} \end{array}$  $\sim$  expression<sub>3</sub> is the result ■ ?: is the only ternary (three-part) operator in C Example int abs(int a) { // if (a<0) return -a; else return a; return  $(a<0)$  ? -a : a; }

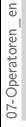

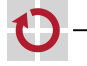

# Sequence Operator  $[\neq]$ ava

#### Sequencing of expressions  $expression<sub>1</sub>$ , expression<sub>2</sub>

- **first**, expression<sub>1</sub> gets evaluated  $\rightsquigarrow$  side effects of expression<sub>1</sub> are visible for expression<sub>2</sub>
- the value of expression<sub>2</sub> is the result
- Use of the comma operator is often not required! (C-preprocessor macros with side effects)

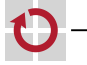

#### <span id="page-26-0"></span>Associativity Rules of Operators [≈Java]

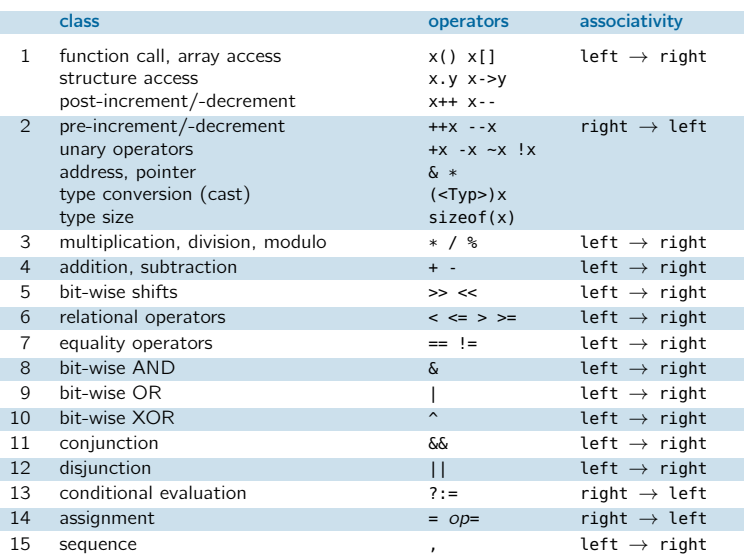

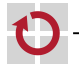

### Type Promotion in Expressions

- Operations are calculated at least with int-width
	- short- and signed char-operands are "promoted" implicitly  $(\rightarrow$  Integer Promotion)
	- Only the result will then be promoted/cut off to match the target type

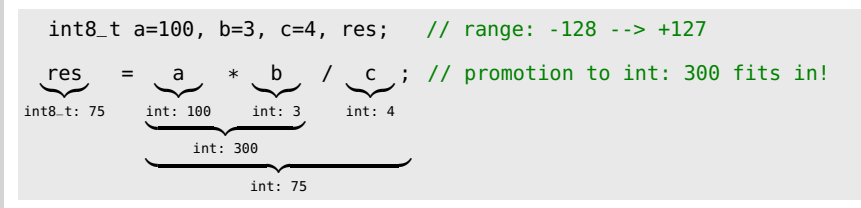

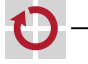

П

### Type Promotion in Expressions (continued)

In general, the *largest* involved width is used

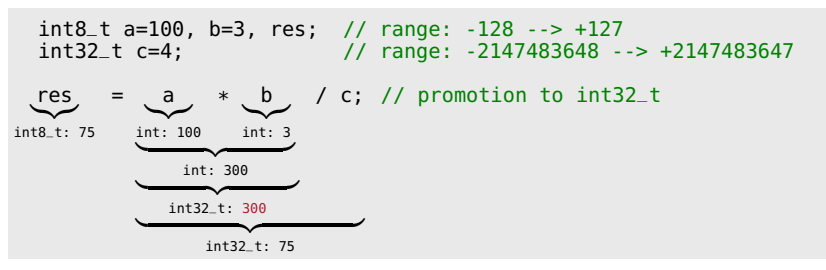

 $\overline{6}$ 07-Operatoren\_en07-Operatoren

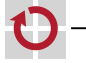

⊓

### Type Casting in Expressions (continued)

- Floating-point types are thereby considered to be "larger" than П integer types
- All floating point operations are *at least* calculated with double П width

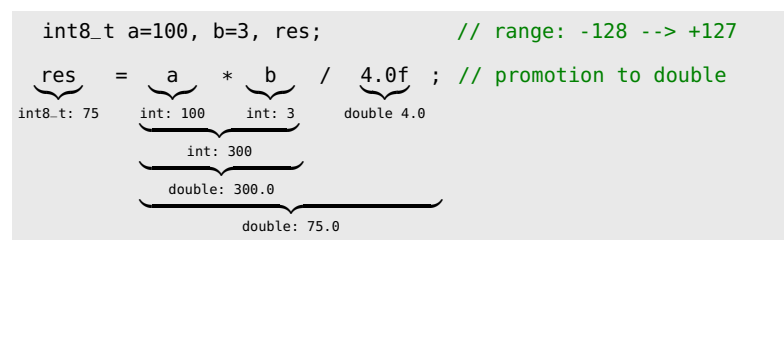

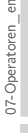

 $\overline{5}$ 

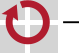

### Type Promotion in Expressions (continued)

unsigned types are also considered "larger" than signed types

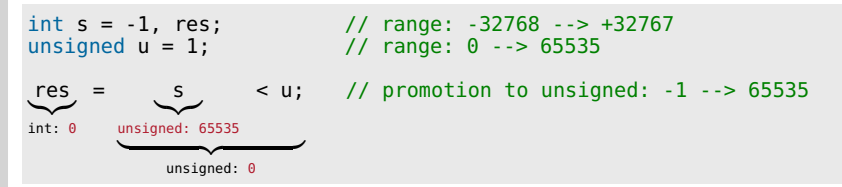

 $\rightsquigarrow$  Surprising results when using negative values!  $\rightsquigarrow$  Avoid mixing signed and unsigned operands!

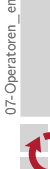

 $\overline{5}$ 

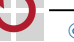

### Type Casting in Expressions – Type Casts

- By using the type cast operator, an expression is converted into a target type.
- Casting is explicit type promotion. П

(type) expression

```
int s = -1, res; // range: -32768 --> +32767
unsigned u = 1; // range: 0 \rightarrow 65535res
= s < (int) u
;
// cast u to int
{\overbrace{\text{int}}}: 1
             \overline{\text{int}: 1}int: 1
```
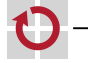

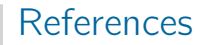

#### [GDI] Frank Bauer. Grundlagen der Informatik. Vorlesung. Friedrich-Alexander-Universität Erlangen-Nürnberg, Lehrstuhl für Informatik 5, 2015 (jährlich). URL: <https://gdi.cs.fau.de/w15/material>.

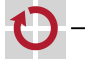